# **Lexware buchhaltung/plus Schnittstellenbeschreibung ASCII/ANSI-Schnittstelle**

### **1 Schnittstelle für Personenkonten**

Die Importschnittstelle für Personenkonten verfügt über folgende Felder und Feldformate:

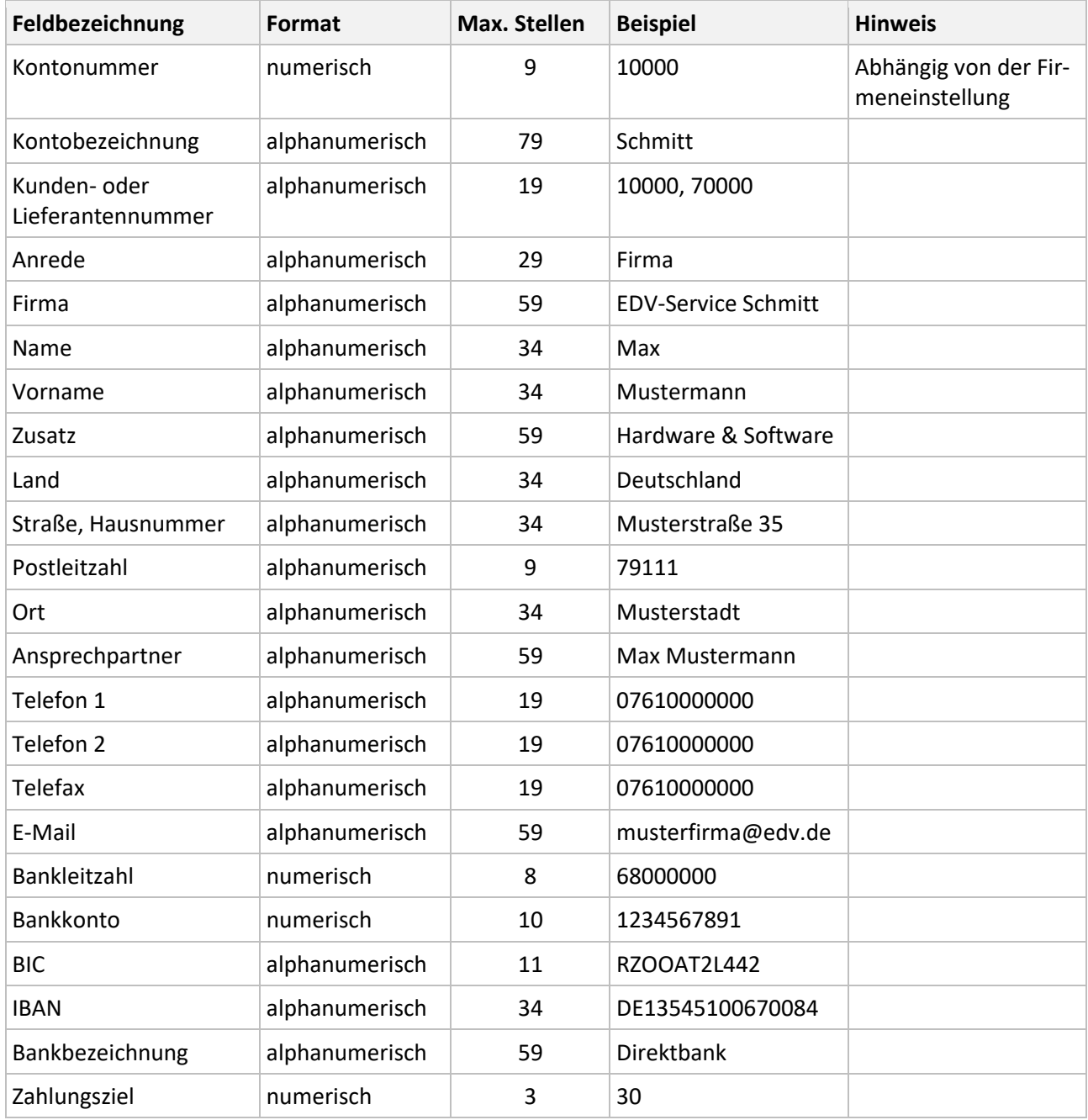

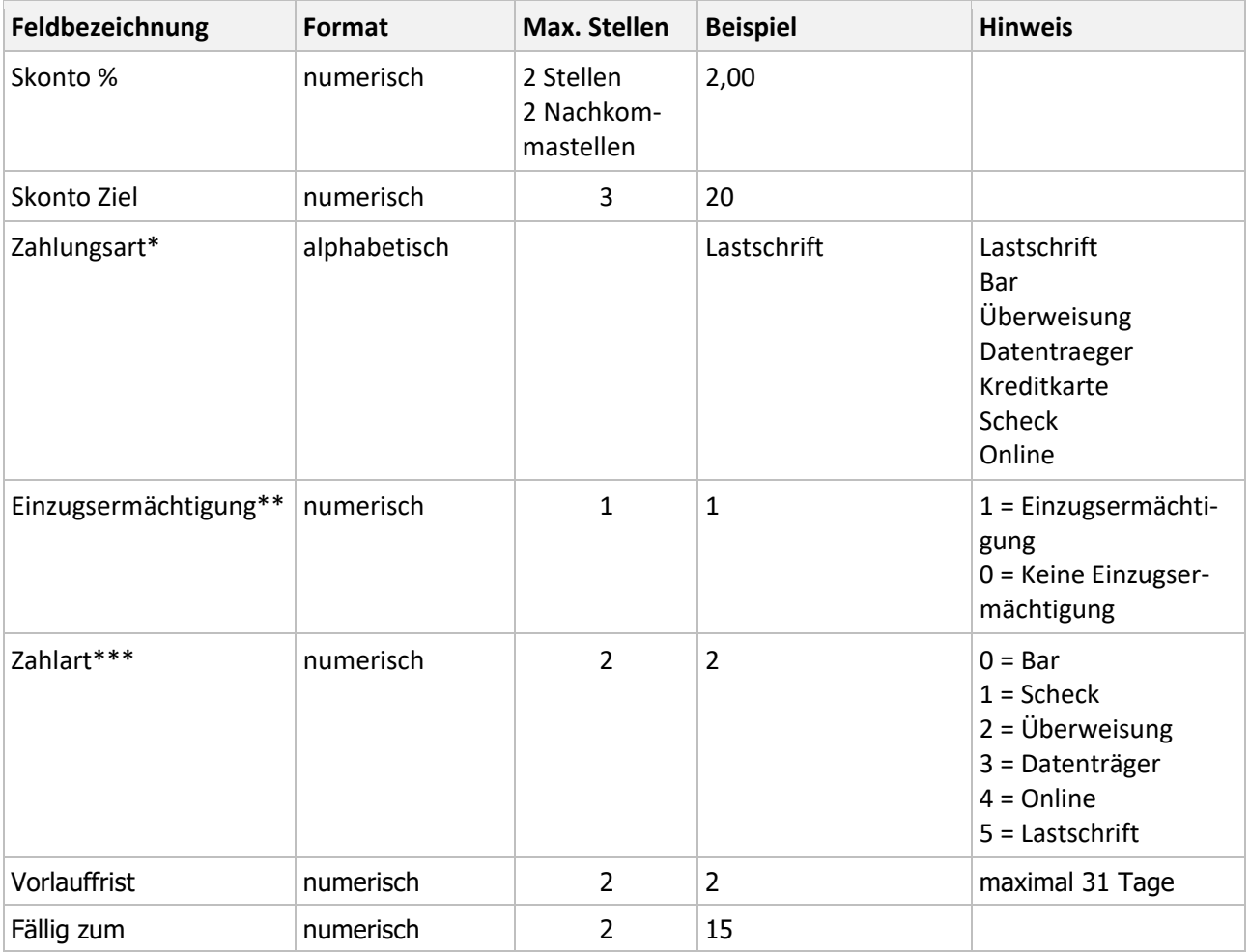

#### **\*Zahlungsart (Text)**

Nutzen Sie primär das Feld 'Zahlungsart', da es Priorität vor 'Einzugsermächtigung' und 'Zahlart' hat. Ein Text in diesem Feld wird als Zahlungsart in das Personenkonto übernommen.

#### **\*\*Einzugsermächtigung**

Wenn im Feld 'Zahlungsart' kein Wert vorhanden ist, wird die Ziffer im Feld 'Einzugsermächtigungen' importiert. Beachten Sie folgende Voraussetzungen:

- Wenn die Ziffer 0 importiert wird und im Personenkonto die Zahlungsart 'Lastschrift' hinterlegt ist, bleibt die 'Zahlungsart' unverändert.
- Wenn die Ziffer 1 importiert wird und im Personenkonto eine andere Zahlungsart als Lastschrift hinterlegt ist, wird auf die Zahlungsart 'Lastschrift' umgestellt.

#### **\*\*\*Zahlart**

Lexware faktura+auftrag arbeitet mit der Ziffer 'Zahlart'. Wenn das Feld 'Zahlungsart (Text)' nicht gefüllt ist, wird die entsprechende Zahlart in das Personenkonto übernommen.

### **2 Schnittstelle für Buchungsdaten**

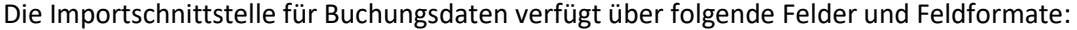

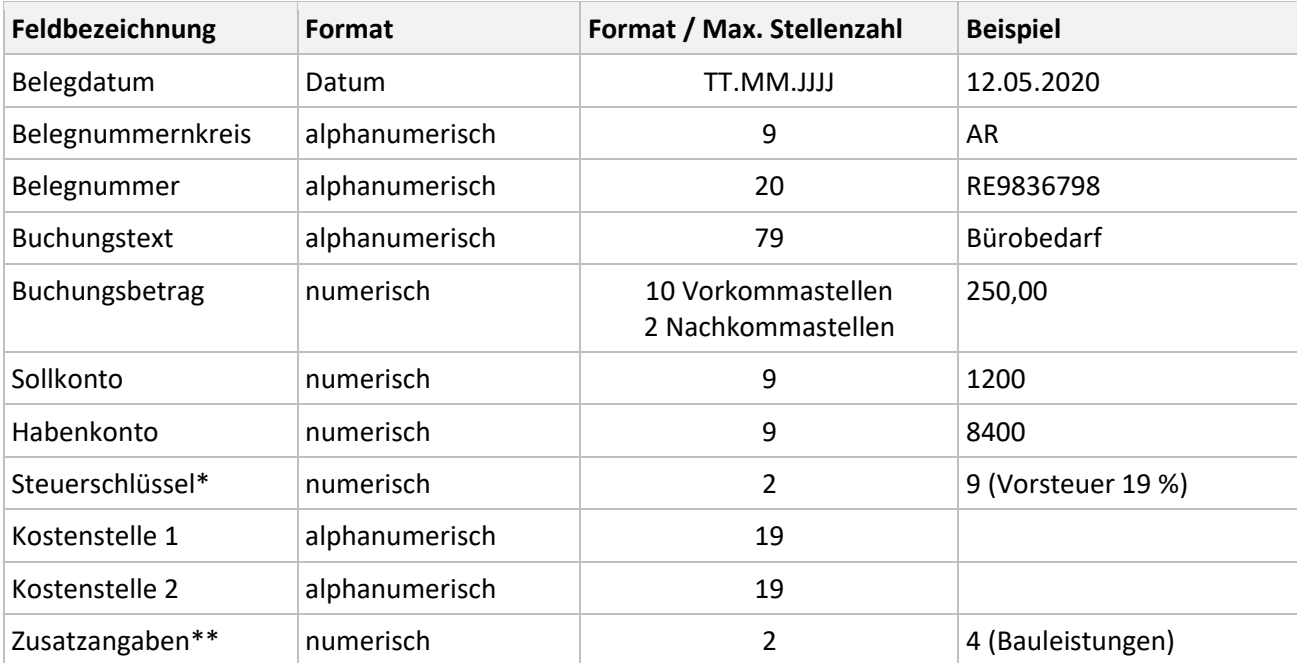

**\* DATEV-Steuerschlüssel**: Die DATEV-Steuerschlüssel finden Sie in der folgenden Tabelle:

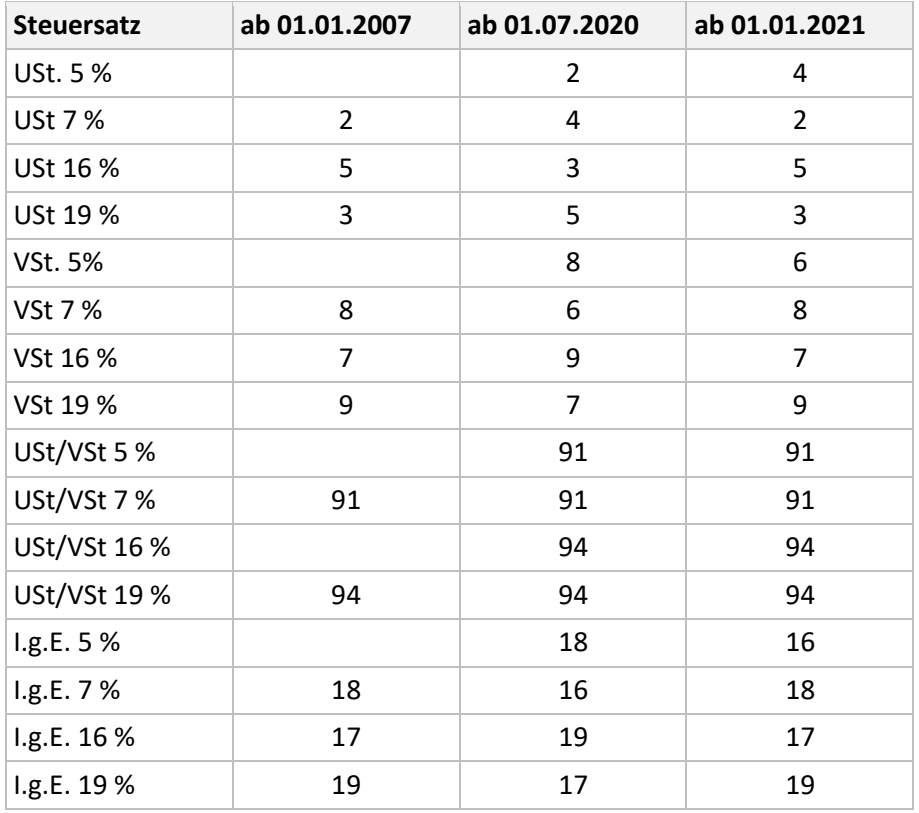

## Lexware

\*\* **Zusatzangaben**: Die Ziffern der Zusatzangaben für die Steuerfälle § 13b Sie in der folgenden Tabelle:

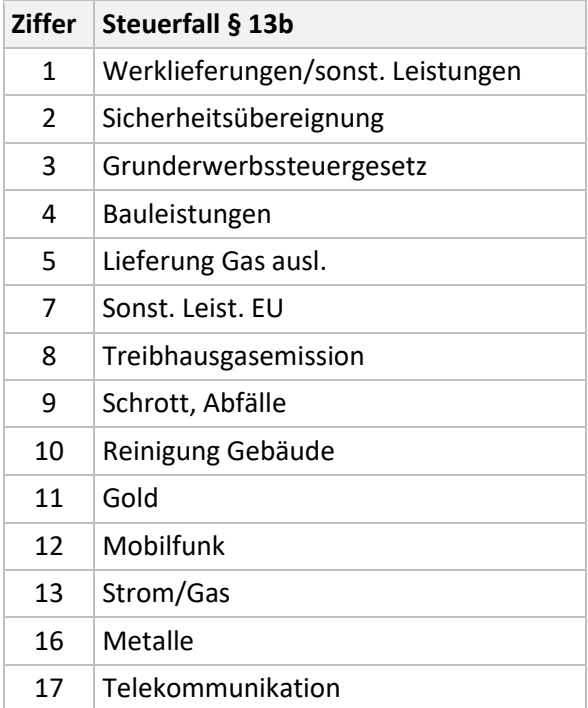